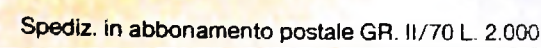

PIDEL

# 35 SORSO OMPUTER 1

 $( ...)$ 

è una iniziativa **FABBRI EDITORI** 

in collaborazione con **BANCO DI ROMA** e OLIVETTI

**TANK ASSES** 

10-9-10

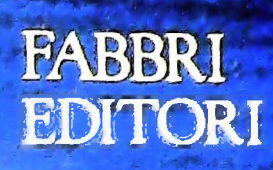

# IL BANCO DI ROMA FINANZIA IL VOSTRO ACQUISTO DI M 10 e M 20

#### Acquisto per contanti

È la formula di acquisto tradizionale. se non sottolineare che troverete ampia disponibilità presso i punti di vendita Olivetti, poiché, grazie al "Corso pratico col computer", godrete di un rapporto di privilegio.

#### Il servizio di finanziamento bancario

Le seguenti norme descrivono dettagliatamente il servizio di finanziamento offerto dal Banco di Roma e dagli Istituti bancari a 6) AI cliente è richiesto, a titolo di impegno, esso collegati:

Banca Centro Sud Banca di Messina Banco di Perugia

Le agenzie e/o sportelli di questi istituti sono presenti in 216 località italiane.

Come si accede al credito e come si entra in possesso del computer

- 1) Il Banco di Roma produce una modulistica che è stata distribuita a tutti i punti di vendita dei computer M 10 e M 20 caratterizzati dalla vetrofania M 10.
- 2) L'accesso al servizio bancario è limitato solo a coloro che si presenteranno al punto di vendita Olivetti.
- 3) Il punto di vendita Olivetti prowederà a istruire la pratica con la più vicina agen- Le diverse forme di pagamento del zia del Banco di Roma, a comunicare al cliente entro pochi gorni l'awenuta concessione del credito e a consegnare il computer.

**I**

di Roma, valide anche per le banche collegate, prevedono:

- 1) Il credito non ha un limite minimo, purché tra le parti acquistate vi sia l'unità computer base.
- 2) Il valore massimo unitario per il credito è fissato nei seguenti termini:
	- valore massimo unitario per M  $10 =$
	- L. 3.000.000
	- $-$  valore massino unitario per M 20 = L. 15.000.000
- 3) Il tasso passivo applicato al cliente è pari

**BANCO PI ROMA**

**CONOSCIAMOCI** MEGLIO.

al "prime rate ABI (Associazione Bancaria Italiana) + 1,5 punti percentuali".

- Non vi sono particolari commenti da fare, 4) La convenzione prevede anche l'adegua-• mento del tasso passivo applicato al cliente a ogni variazione del "prime rate ABI"; tale adeguamento avverrà fin dal mese successivo a quello a cui è avvenuta la variazione.
	- 5) La capitalizzazione degli interessi è annuale con rate di rimborso costanti, mensili, posticipate; il periodo del prestito è fissato in 18 mesi.
	- un deposito cauzionale pari al 10% del valore del prodotto acquistato, IVA inclusa; di tale 10% L. 50.000 saranno trattenute dal Banco di Roma a titolo di rimborso spese per l'istruttoria, il rimanente valore sarà vincolato come deposito fruttifero a un tasso annuo pari all\* 11%, per tutta la durata del prestito e verrà utilizzato quale rimborso delle ultime rate.
	- 7) Nel caso in cui il cliente acquisti in un momento successivo altre parti del computer (esempio, stampante) con la formula del finanziamento bancario, tale nuovo prestito attiverà un nuovo contratto con gli stessi termini temporali e finanziari del precedente.

Il pagamento potrà avvenire:

- presso l'agenzia del Banco di Roma, o Istituti bancari a esso collegati, più vicina I valori del credito al punto di vendita Olivetti;
- Le convenzioni messe a punto con il Banco  $\Box$  presso qualsiasi altra agenzia del Banco di Roma, o Istituto a esso collegati;
	- $\square$  presso qualsiasi sportello di qualsiasi Istituto bancario, tramite ordine di bonifico (che potrà essere fatto una volta e avrà valore per tutte le rate);
	- presso qualsiasi Ufficio Postale, tramite vaglia o conto corrente postale. Il numero di conto corrente postale sul quale effettuare il versamento verrà fornito dal-<sup>1</sup> agenzia del Banco di Roma, o da Istituti a esso collegati.

Direttore dell'opera GIANNI DEGLI ANTONI

Comitato Scientifico GIANNI DEGLI ANTONI Docente di Teoria dell'informazione, Direttore dell'istituto di Cibernetica dell'università degli Studi di Milano

UMBERTO ECO Ordinario di Semiotica presso l'università di Bologna

MARIO ITALIANI Ordinario dì Teoria e Applicazione delle Macchine Calcolatrici presso l'istituto di Cibernetica dell'università degli Studi di Milano

MARCO MAIOCCHI Professore Incaricato di Teoria e Applicazione delle Macchine Calcolatrici presso l'istituto di Cibernetica dell'università degli Studi di Milano

DANIELE MARINI Ricercatore universitario presso l'istituto di Cibernetica dell'università degli Studi di Milano

Curatori di rubriche ADRIANO DE LUCA (Professore di Architettura dei Calcolatori<br>all'Università Autonoma Metropolitana di Città del Messico), GOFFREDO<br>HAUS, MARCO MAIOCCHI, DANIELE MARINI, GIANCARLO MAURI, CLAUDIO PARMELLI. ENNIO PROVERÀ

Testi DANIELE MARINI, CLAUDIO PARMELL<br>Etnoteam (ADRIANA BICEGO)

Tavole Logicai Studio Communlcatlon

Il Corso di Programmazione e BASIC è stato realizzato da Etnoteam S.p.A., Milano

Computergrafica è stato realizzato da Eidos, S.c.r.l., Milano Usare II Computer è stato realizzato in collaborazione con PARSEC S.N.C. - Milano

Direttore Editoriale ORSOLA FENGHI

Redazione CARLA VERGANI LOGICAL STUDIO COMMUNICATION

Art Director CESARE BARONI

Impaginatone BRUNO DE CHECCHI PAOLA ROZZA

Programmazione Editoriale ROSANNA ZERBARINI GIOVANNA BREGGÉ

Segretarie di Redazione RENATA FRIGOU LUCIA MONTANARI

**;**

Corso Pratico col Computer - Copyright (C) sul fascicolo 1984 Gruppo Edi-<br>toriale Fabbri, Bomplani, Somzogno, Etas S.p.A., Milano - Copyright (C)<br>sull'opera 1984 Gruppo Editoriale Fabbri, Bomplani, Somzogno, Etas<br>S.p.A., M il prezzo nel corso della pubblicazione, se costretto da mutate condizioni<br>di mercato

# IL LINGUAGGIO PASCAL (IV)

**Concludiamo l'analisi di questo linguaggio, analizzando le possibilità che offre nella costruzione di sottoprogrammi.**

Il Pascal, come la maggior parte dei linguaggi di programmazione, mette a disposizione due tipi differenti di sottoprogrammi:

• le FUNCTION

#### • le PROCEDURE

FUNCTION. Una "function" è un sottoprogramma che fornisce come risultato un valore associato al nome della function stessa: per esempio, è disponibile una function predefinita sqrt che calcola la radice quadrata, che può essere usata nel seguente modo:

in tal caso, infatti, nell'esecuzione dell'istruzione di assegnamento, il calcolo dell'espressione a destra del simbolo ":=" <sup>è</sup> automaticamente interrotta, il controllo viene temporaneamente trasferito alla function sqrt, la radice quadrata di 125 viene calcolata, il risultato viene sostituito alla parte di espressione sqrt(125) e il calcolo viene ripreso, terminando l'assegnamento.

Quindi una function fa preciso riferimento al concetto di funzione della matematica.

Una function, in quanto sottoprogramma, ha la stessa struttura di un programma, con le proprie definizioni di tipo, dichiarazioni di variabili, dichiarazione di ulteriori sottoprogrammi e con la parte di descrizione deH'algoritmo. Essa è caratterizzata da un *nome,* che viene usato per richiamarla nell'ambito di un'espressione, da un certo insieme di *parametri,* che specificano le entità su cui deve essere fatta l'elaborazione, e da un *tipo,* che specifica il tipo del risultato.

Per esempio, una function cubo, che calcoli il cubo di un valore reale, può essere definita come segue:

> FUNCTION cubo (x:real): reai: BEGIN  $cubo:=x*x*x$ END;

La funzione definita presenta, subito dopo il nome, la lista dei parametri racchiusa tra parentesi: in questo caso si tratta di un solo parametro x, che viene dichiarato di tipo reai: ciò sta ad indicare che, all'atto del richiamo, bisognerà fornire come "parametro di chiamata" un valore reai, su cui verranno effettuate le elaborazioni; infatti, nel corpo della function, notiamo che è presente l'assegnamento che:

- moltiplica per se stesso tre volte il valore x (che è quello che è stato fornito all'atto del richiamo);
- assegna il valore risultante alla variabile di nome cubo, che corrisponde al nome della function e che è la variabile in cui il risultato verrà reperito.

Dopo la lista dei parametri è indicato il tipo della function, cioè, il tipo della variabile cubo, che in questo caso è anch'esso reai.

Sono a questo punto possibili richiami della function come

 $x:=x+sqrt(125);$   $y:=cubo(2.0);$   $y:=cubo(125);$   $y:=cubo(125);$ 

che forniscono in y rispettivamente 8.0 (come 2\*2\*2) e 27.0 (come cubo di 3.0, ottenuto da y-5.0).

Si vede quindi che è possibile richiamare una function fornendo anche espressioni come parametro di chiamata.

Come già è stato precedentemente illustrato, una function, come ogni sottoprogramma, può avere a disposizione variabili locali non accessibili al programma chiamante, *e* ha visibilità di tutte le variabili definite nell'ambito del programma chiamante.

PROCEDURE. Un discorso analogo vale per le procedure, per le quali, però, non esiste un meccanismo di restituzione del risultato legato al nome della procedura, bensì esclusivamente legato alla presenza di parametri e di variabili del programma principale accessibili dalla procedura. Quindi una procedura non è dotata di tipo, non essendo il suo nome legato a una variabile.

Le modalità d'uso di una procedura saranno più chiare quando avremo esaminato <sup>i</sup> vari modi di "passaggio di parametri" possibili; per il momento esaminiamo il seguente semplice esempio, che calcola la somma degli elementi di un array, accedendo direttamente alle variabili del programma principale:

PROGRAM esempio (input, output); VAR a: ARRAY[1..1OO] OF integer; somma: integer; i, numelem: 1..100; PROCEDURE sum; VAR i:1..100;

 $CeC$  III

**i**

```
BEGIN
         somma:=0;
         FOR 1:1 TO numelem DO
          somma:=somma+a[i]
     END;
BEGIN
     read (numelem);
     FOR 1:=1 TO numelem DO read (a[i]);
```
sum; writeln ('risultato=', somma) END.

Il programma legge il numero degli elementi da inserire in un array a, poi legge tali elementi, quindi richiama la procedura sum, senza parametri; questa calcola la somma di tutti gli elementi dell'array a, accedendo direttamente alle variabili del programma principale a, numelem, somma; si noti la presenza della variabile locale i, cosicché la <sup>i</sup> della procedura e la <sup>i</sup> del programma principale sono fisicamente differenti; dopo la chiamata, il programma principale può accedere alla propria variabile "somma", ove è stato inserito il risultato richiesto.

#### Il passaggio di parametri

**i**

Il Pascal mette a disposizione due differenti modi di passare <sup>i</sup> parametri: per VARIABILE o per VALORE, che si possono usare sia nell'ambito delle procedure, sia nell'ambito delle funzioni.

Il passaggio di parametri per variabile corrisponde al fatto che alla procedura viene fornito l'indirizzo del parametro su cui le viene richiesto di operare; in tal modo la procedura, nell'accedere al parametro, usa fisicamente la zona di memoria del programma principale in cui la variabile è allocata. La procedura è così in grado di leggere il valore in essa contenuto per poter effettuare elaborazioni, ma è in grado anche di modificare la variabile del programma principale. Nel caso di parametri passati per valore, invece, il passaggio del parametro avviene ricopiando in un'area locale alla procedura il valore del parametro passato, in modo che la procedura potrà accedere a esso, ma non alla variabile fisica del programma principale. In tal modo un sottoprogramma non è in grado di alterare la variabile nel programma principale, e ciò può essere usato come misura di sicurezza a fronte di errori nelle modifiche non volute di una variabile.<br>Il modo con cui una variabile passata per valore è contraddi-

stinta da una passata come variabile è dato dalla presenza della parola chiave VAR prima di ogni parametro variabile; così nella definizione:

#### PROCEDURE prova (VAR x:integer;y:real)

il parametro x è passato come variabile, mentre y è passato come valore.

Per comprendere meglio il meccanismo, modifichiamo il programma precedente con l'inserimento della lettura di due

array e il calcolo della somma degli elementi per ambedue. Inseriamo inoltre una procedura per la lettura e mettiamoci nella condizione di voler passare per valore tutte le variabili che una procedura non deve assolutamente alterare, e per variabile le altre.

PROGRAM esempio (input, output); TYPE tabella=ARRAY [1 ..100] OF integer; estremi=1..100; VAR a,b:tabella; numelema, numelemb,i:estremi; sommaa, sommab:integer; PROCEDURE leggi (VAR x:tabella; VAR numelem:estremi); VARi:1..100; BEGIN read (numelem); FOR i:=1 TO numelem DO read (x[i]) END; PROCEDURE sum (x:tabella;nelem:estremi; VAR somma:integer); VAR 1:1..100; BEGIN somma:=0; FOR i:=1 TO nelem DO  $somma:=somma+x[i]$ END; BEGIN leggi (a,numelema); leggi (b.numelemb); sum(a,numelema,sommaa); sum(b,numelemb,sommab); writeln ('somma di a' sommaa); writeln ('somma di b; sommab)

#### END.

Il programma presenta due array a e b, due variabili che indicano il numero degli elementi presenti in a e b, due variabili destinate a contenere la somma degli elementi a e b. La procedura "leggi" ha solo parametri di tipo VAR: infatti

essa deve "riempire" l'array e il numero di elementi relativo, quindi deve avere accesso in scrittura ai parametri; nelle due chiamate di "leggi" vengono letti rispettivamente i valori di a e il relativo numero e <sup>i</sup> valori di b e il relativo numero.

La procedura sum, invece, ha il compito di sommare tutti gli elementi di un array; deve quindi conoscerne il numero e il valore dei singoli elementi, ma non ha alcun motivo per voler alterare il valore di queste variabili; per questo sono state passate per valore; poiché deve invece alterare il valore della variabile in cui inserire la somma, quest'ultima è stata passata per variabile.

Gli strumenti fomiti dal Pascal, per curare con il dettaglio visto <sup>i</sup> diritti di accesso alle variabili, devono essere poi mediati dal programmatore sensibile con altre esigenze, come quelle di occupazione di memoria e velocità d'esecuzione; infatti un parametro passato come variabile richiede che sia messa a disposizione una zona di memoria per contenere

#### SVILUPPO DI SOFTWARE E MICROINFORMAT1CA

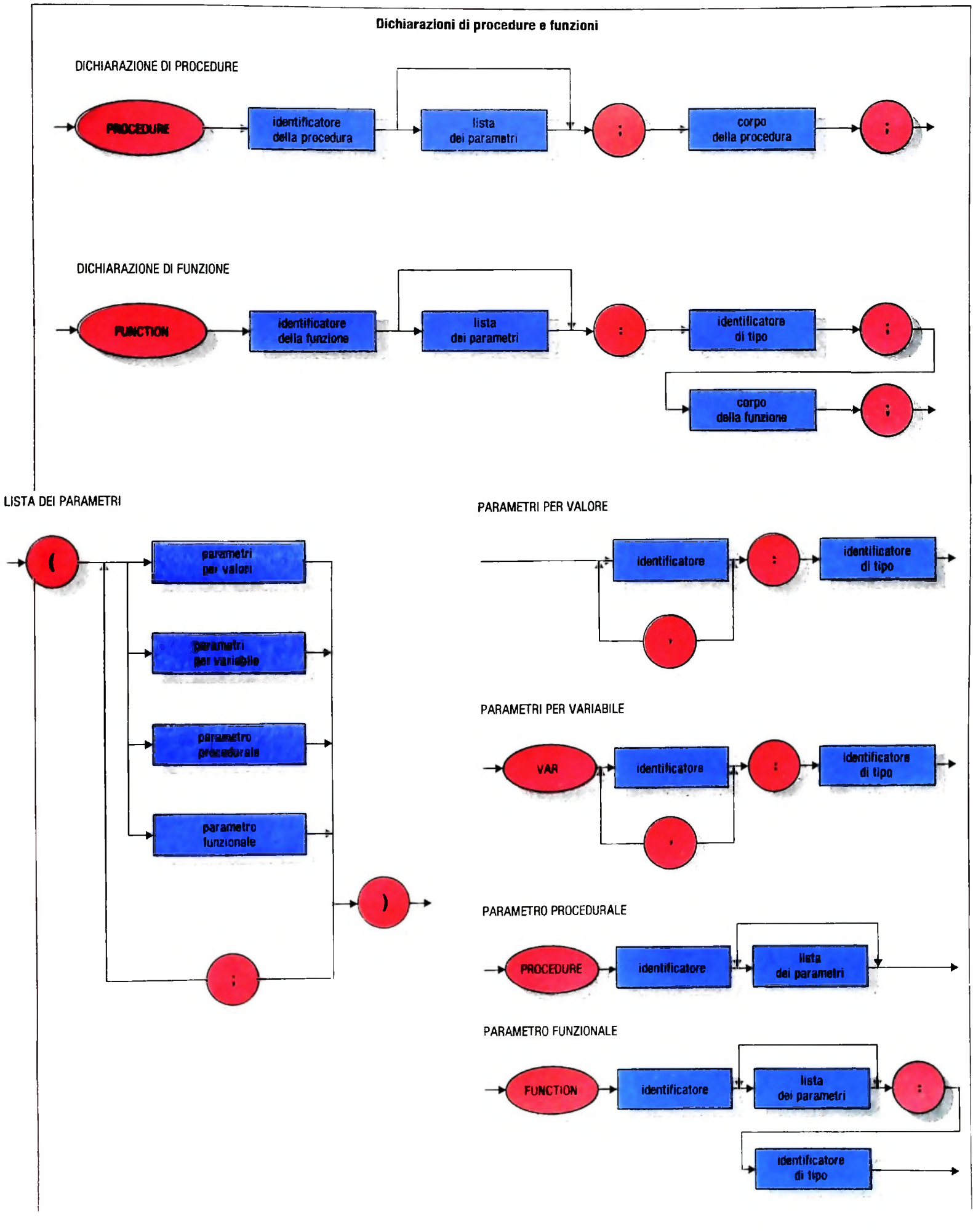

#### **La ricorsione nel linguaggio Pascal**

Una procedura o una funzione, in Pascal, possono richiamare se stesse. In tal caso, a ogni nuovo richiamo, vengono nuovamente allocate le variabili locali per la nuova "istanza" del sottoprogramma, <sup>e</sup> così via fino <sup>a</sup> che un richiamo riesce a giungere al termine dell'esecuzione senza innescarne altri di nuovi; <sup>a</sup> questo punto la "catena" di ambienti viene percorsa in senso inverso, fino al raggiungimento del livello iniziale. Si parla in tali situazioni di richiami "ricorsivi".

La realizzazione di algoritmi ricorsivi risulta spesso di non immediata comprensione per l'utente, che non intravvede intuitivamente il modo con cui l'algoritmo viene sviluppato; tuttavia in tal modo si raggiungono spesso soluzioni estremamente compatte, con procedimenti semplici.

Un esempio tipico di funzione ricorsiva è quello per il calcolo del fattoriale di un numero.

Il fattoriale di un numero N (che viene indicato con N!) corrisponde alla seguente espressione:

N! =N\*(N-1)\*(N-2)\*...\*3\*2\*1

Quindi:

T <sup>|</sup>

**i !**

 $3! = 3*2*1=6$  $4! = 4*3*2*1 = 24$  $5! = 5*4*3*2*1 = 120$ 

e cosi via.

Si definisce per convenzione che  $O!=1$  (il fattoriale di N corrisponde al numero di modi diversi in cui è possibile disporre n oggetti su un allineamento:

l'indirizzo della variabile passata (nel caso di un array o di un record, si tratterà dell'indirizzo d'inizio della struttura), mentre un parametro passato per valore viene interamente ricopiato in un'area del sottoprogramma chiamato e, nel caso di strutture, tale area deve essere grande quanto la struttura stessa; inoltre il tempo di ricopiatura può cambiare sensibilmente le prestazioni di un programma, se iterato frequentemente.

#### Procedure e funzioni come parametri

Il Pascal permette anche di passare come parametro una procedura o una funzione. Nella definizione del sottoprogramma si fornisce un modello della procedura o della funzione con un nome fittizio e con una lista di parametri di cui è indicato il tipo; all'atto della chiamata sarà cura del programmatore specificare quale procedura o funzione venga effettivamente "passata". Questa dovrà avere completa congruenza con la forma specificata nella dichiarazione precedente.

#### Osservazioni conclusive

Il Pascal mette a disposizione strumenti di composizione top down per programmi piuttosto sofisticati: le procedure e le funzioni, con la possibilità di passare parametri per valore, per variabile o come procedure e funzioni. Il meccanismo di allocazione dinamica delle variabili locali ai sottoprogrammi

Potremmo costruire un semplice programma che calcoli il fattoriale di un sembra quindi naturale dire che 0 oggetti possono essere messi in uno e un solo modo: quello di non metterli). Sono vietati valori di N negativi. numero mediante un'iterazione: tuttavia, osservando che:

 $4! = 4 * 3!$  $5! = 5 * 4!$ 

e così via, possiamo fornire la seguente definizione ricorsiva del fattoriale.  $N! = SE$   $N \leq 1$  ALLORA 1

```
ALTRIMENTI N * (N-1)!
```
che può essere trasformata in una function Pascal con estrema facilità, come nel programma qui sotto esemplificato:

PROGRAM fattoriale (input,output);

```
VAR n:integer;
FUNCTION fatt (k:integer):integer;
    BEGIN
        IF k < = 1 THEN fatt:=1ELSE fatt:=k * ffatt(k-1)
    END;
BEGIN
    read(n);
    writeln ('fattoriale di ",n,":",fatt(n))
END.
```
segue una consolidata tradizione di linguaggi di programmazione, che garantisce protezione e riuso della memoria (in quanto le variabili di un sottoprogramma vengono deallocate quando questo è abbandonato).

Tuttavia una grave carenza è presente nella versione originale del linguaggio: la impossibilità di effettuare compilazioni separate. Questa possibilità è estremamente rilevante in ambiente di produzione di software a livello industriale, per diversi motivi, tra cui sono molto importanti:

- l'opportunità di avere a disposizione un certo insieme di componenti "standard" da poter riusare nell'ambiente (si pensi per esempio a sottoprogrammi di accesso a particolari strutture di dati o a moduli di uso frequente, come ricerche tabellari, ordinamenti ecc.);
- la necessità di evitare ricompilazioni di programmi di grandi dimensioni, a fronte di correzioni di errori: se un programma è opportunamente suddiviso in numerose unità di compilazione separate (che poi devono essere "collegate" insieme mediante un apposito programma detto linker) è possibile modificare e ricompilare la singola procedura errata e ripetere solo l'operazione di "collegamento" mediante il linker, con un notevole risparmio di uso del tempo di calcolatore necessario per le compilazioni.

Per <sup>i</sup> suddetti motivi, <sup>i</sup> numerosi compilatori Pascal disponibili per attività di sviluppo di prodotti software, sia su piccoli sia su grandi calcolatori, permettono di effettuare compilazioni separate, rendendo cosi il linguaggio, anche se fuori da uno specificato standard, uno strumento adeguato a uno sviluppo a livello industriale.

# **ORBITE PLANETARIE**

**Un programma per calcolare la posizione dei pianeti a una data prefissata (tra il 1500 d.C. e il 2460 d.C.), evitando la ricerca manuale negli almanacchi astronomici.**

| | | | Quando si presenta la necessità di determinare la posizione **Teoria delle orbite** di più di due corpi nel modo più preciso possibile, è necessario risolvere, nel nostro sistema solare, un sistema di equa- Il piano dell'orbita descritta dalla Terra nel suo moto di rivo-<br>zioni differenziali; tale sistema deve essere formato da alme- luzione attorno al Sole nel cors no nove equazioni (una per ciascun pianeta). Comunemente, tica e viene utilizzato come riferimento per determinare la laperò, ne viene risolto un maggior numero, in quanto vengono titudine eliocentrica dei pianeti. giunta alla rappresentazione della Terra come un sistema viene chiamato equinozio di primavera (21 marzo) ed è il Terra-Luna, con il centro di gravità sito a circa 4800 km dal centro della Terra. Tali soluzioni forniscono una precisione di .0000001 gradi in longitudine per i pianeti più interni.

**I.**

**li**

**li II**

**I**

**I**

ń

**J )**

luzione attorno al Sole nel corso di un anno è chiamato eclit-

dine eliocentrica. Il punto nel quale il Sole sembra intersecare l'orbita terrestre viene chiamato equinozio di primavera (21 marzo) ed è il

La distanza dei pianeti dal Sole è data in unità astronomiche

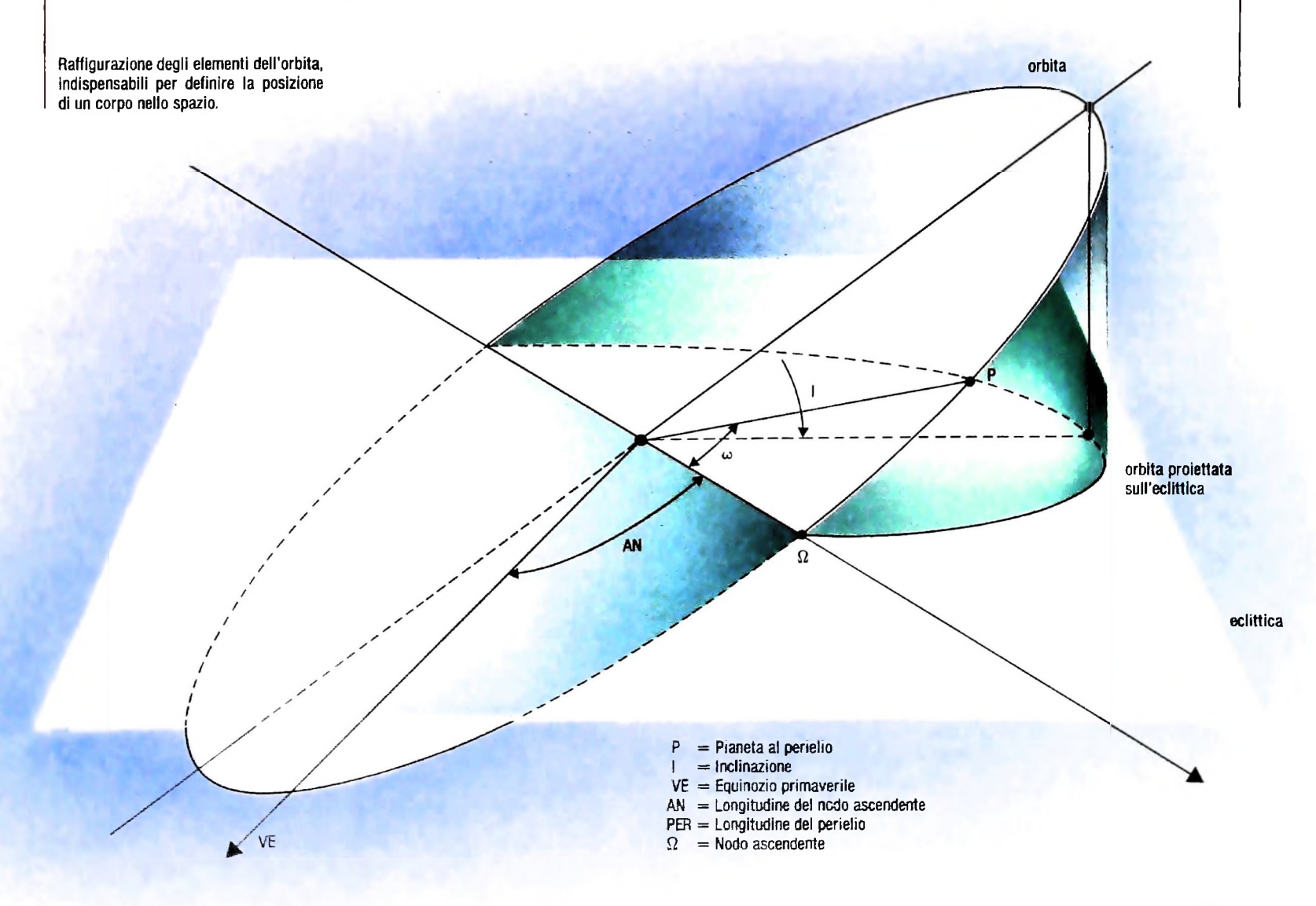

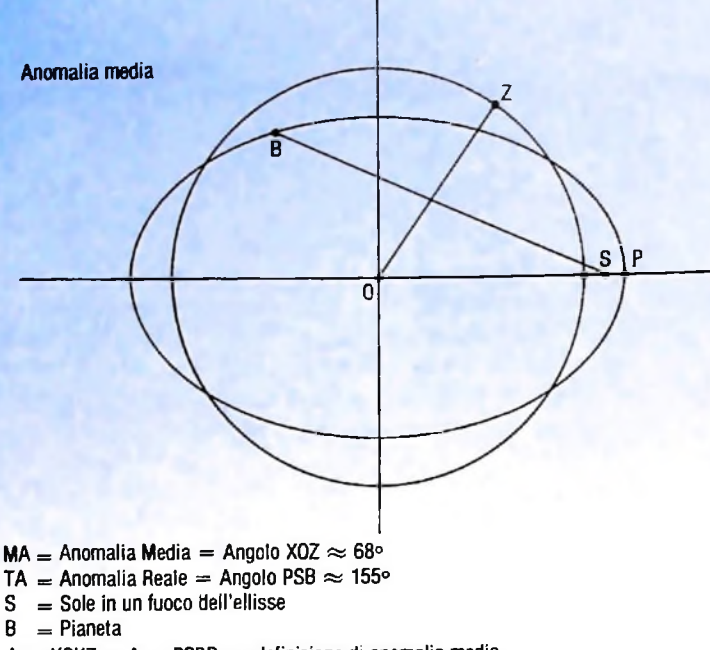

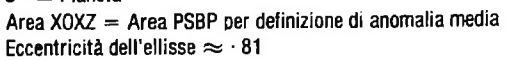

che, essendo pari alla distanza media della Terra dal Sole, è uguale a circa 149,6 milioni di chilometri. Se fossero presenti solo il Sole e un pianeta, l'orbita dello stesso sarebbe un'ellisse, ma dato che sono presenti più pianeti, la forza di attrazione del Sole risulta modificata rendendo l'orbita un'ellisse con tante piccole perturbazioni.

Per descrivere completamente la posizione di un corpo nello spazio, occorrono sei costanti, tre delle quali determinano la posizione del corpo nella sua orbita, mentre le rimanenti forniscono l'orientamento dell'orbita rispetto al sistema di coordinate scelto.

L'orbita nello spazio è definita dalla sua inclinazione sull'eclittica, dalla longitudine del nodo ascendente e dalla longitudine del perielio (figura della pagina precedente). L'inclinazione è misurata in gradi e assume segno positivo nel caso il pianeta orbiti nella stessa direzione della Terra.

Il nodo ascendente è riferito all'intersezione dell'orbita planetaria con l'eclittica; se tale orbita è una conica e l'eclittica un piano, l'intersezione avviene in soli due punti: il nodo ascendente (mentre il pianeta viaggia dalla parte bassa dell'eclittica verso la parte alta) e il nodo discendente (quando avviene il contrario).

Eccentricità, semi-asse maggiore e anomalia media sono utilizzate per determinare la posizione del pianeta sulla sua orbita (figure in alto). L'anomalia media (MA) varia da 0 a 360 gradi e non è "costante": può essere determinata utilizzando altre due costanti: il moto giornaliero medio (N) e il momento in cui il pianeta passa dal suo perielio (TPP). Quindi:

#### $MA = N * (JD-TPP)$

dove JD (giorno giuliano) è il giorno per il quale si desidera la posizione del pianeta.

Per definizione il giorno giuliano è il numero di giorni trascorsi, alla data in considerazione, dal mezzogiorno del 1º gennaio 4713 a.C. (giorno <sup>1</sup> per tutti <sup>i</sup> calcoli astronomici): nel programma come riferimento si è assunto il 10 giugno 1980 che ha numero giuliano  $2444400.5$ .<br>1980 che ha numero giuliano 2444400.5.

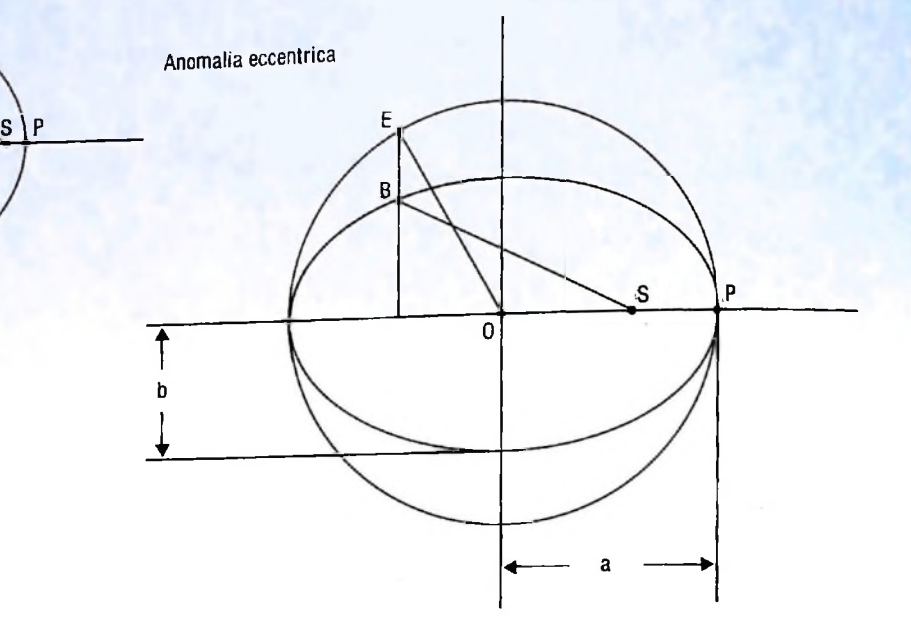

**EA = Anomalia Eccentrica = angolo POE = 111°**

**TA = Anomalia Vera = angolo PSB =118°**

**per definizione di anomalia eccentrica Area POEP \_ Area PSPB**  $\pi$  **a**<sup>2</sup> **tn a b** 

**<sup>B</sup> = Pianeta**

**<sup>a</sup> = Semi asse maggiore dell'orbita ellittica**

**<sup>b</sup> = Semi asse minore**

**Eccentricità dell'ellisse raffigurata = • <sup>81</sup>**

#### Il programma

Per un indice delle sezioni costituenti il programma si veda la tabella della pagina accanto.

Il programma entra in esecuzione digitando il tasto RUN: sul display apparirà la richiesta di scelta del sistema di coordinate; digitare <sup>1</sup> se si desiderano eliocentriche, 2 per quelle geocentriche.

Di seguito viene richiesto l'anno (tra 1500 e 2460) che deve essere un numero intero, il mese (un intero tra <sup>1</sup> e 12) e il giorno; questo può essere un numero con due decimali (per indicare le ore). Per esempio 3.25 indica le 6.00 antimeridiane del terzo giorno del mese secondo il tempo medio calcolato sul meridiano di Greenwich (GMT).

Nel caso si desiderasse il tempo locale è necessario convertirlo manualmente.

#### *Sistema eliocentrico*

Tutti i dati dei pianeti vengono letti dalla riga 920. Le linee 930-960 correggono le costanti al 10 giugno 1980 ai valori assunti al giorno giuliano interessato.

Per ottenere le coordinate eliocentriche, si calcola l'anomalia media utilizzando JD, TPP,N:

MA = (N+(JD - TPP) - (DP -1.3965) \* TJ)/K2

quindi l'anomalia eccentrica (EA) per mezzo delle equazioni di Keplero:

La linea 980 si incarica di calcolare EA manipolando l'equa-

LIBRERIA DI SOFTWARE

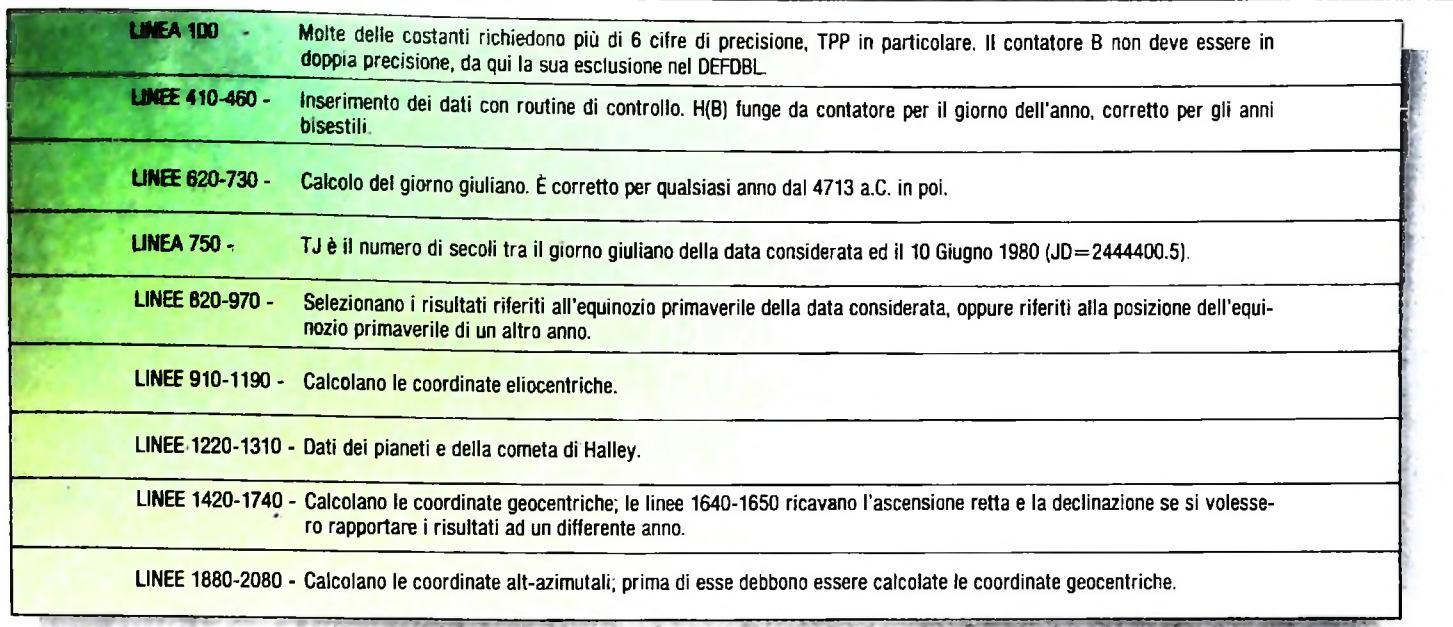

zione su esposta, quindi:

*i*

 $EA = MA + ECC * SIN (MA)$ 

La linea 990 calcola l'angolo MO e la correzione del valore di EA è data utilizzando MA e MO:

 $DL = (MA-MO)/(1-ECC*COS(EA))$ 

tale differenza viene aggiunta a EA per ottenerne il nuovo valore corretto:

 $EA = EA + DL$ 

Se DL è inferiore a .0001 radianti, l'iterazione continua tornando alla linea 990. Due iterazioni sono sufficienti per <sup>i</sup> pianeti, mentre la cometa di Halley può richiederne fino a cinque finché la sua eccentricità è prossima all'unità.

Una volta determinata EA, la distanza dal Sole è ottenuta dalla 1030:

 $R(B) = A*(1\text{-ECC}^*COS(EA))$ 

che è una formula derivata dalle proprietà dell'ellisse. È possibile, ora, trovare l'anomalia vera di un pianeta;

TA = 57.295 \*2\*ATN(
$$
\left[\frac{1+ECC}{1-ECC}\right]^{\frac{1}{2}}
$$
 \*TAN (EA/ 2))

In seguito viene calcolato un altro valore intermedio (U) utilizzato per effettuare una lieve correzione nella longitudine eliocentrica:

$$
U = TA + PER-AN
$$

tale valore cade nell'intervallo 0-360 gradi. È possibile ora ricavare la longitudine L(B);

 $L(B) = AN + 57.295 *ATN(COS(I)) * TAN(U))$ 

Notare che se l'inclinazione è piccola, COS(I) è approssimativamente 1, e L(B) può essere ulteriormente approssimata come:

$$
L(B) = AN + 57.295 \cdot U
$$

dove U è espresso in radianti.

La latitudine eliocentrica è data da:

 $\text{SIN}(\text{LAT}) = \text{SIN}(\text{I})^* \text{SIN}(\text{U})$ 

Siccome il BASIC non contempla la funzione seno inverso, bisogna utilizzare le linee 1150-1160 per ottenere la tangente o inversa:

$$
LAT(B) = ATM(X1/SQR(1-X1*X1))
$$

LAT è moltiplicata per 57.295 quando è stampata.

#### *Coordinate geocentriche*

Per effettuare il calcolo delle coordinate geocentriche si possono utilizzare i risultati che si sono ottenuti con il calcolo di quelle eliocentriche.

L'obliquità (inclinazione della Terra) è ottenuta per il giorno in questione in linea 1420; quindi le coordinate rettangolari della Terra rispetto al Sole sono ottenute dalle linee 1430- 1450 (si tratta semplicemente di una trasformazione trigonometrica).

Le linee 1480-1500 calcolano le coordinate rettangolari di ciascun pianeta rispetto al Sole. Con queste equazioni si possono conoscere le distanze e gli angoli della Terra e di ciascun pianeta rispetto al Sole.

DS in linea 1540 è la distanza in uno spazio tridimensionale tra la Terra e un altro pianeta; ZO in linea 1550 è il seno inverso della declinazione.

La declinazione CL(B) si ottiene servendosi nuovamente della funzione ATN. RA(B) in linea 1570; si utilizza quindi l'ATN della coordinata Y del pianeta diviso per la sua coordinata X.

Dato che normalmente l'ascensione retta è espressa in ore e minuti, la conversione da gradi a ore/minuti è elaborata in linee 1660-1720.

#### *Coordinate alt-azimutali*

Le coordinate alt-azimutali sono ottenute dalle linee 1880- 2060. Il programma richiede l'inserimento della propria latitudine e longitudine. Arbitrariamente si è limitata la latitudine a meno di 65 gradi nord e sud; il valore può, però, essere aumentato fino a 90 gradi. La longitudine è limitata a più o meno 180 gradi.

LST è il tempo siderale locale in linea 1960 ed è un valore importante per poter ottenere il calcolo dell'angolo orario HRA nella 1990.

Le linee 2000-2030 si incaricano di effettuare le trasforma-

zioni trigonometriche sferiche da coordinate geocentriche a coordinate alt-azimutali.

### Perfezionamento del programma

Per risparmiare memoria e aumentare la velocità di calcolo, si possono apportare alcune variazioni al programma: nel caso si fosse certi di non effettuare errori in fase di inserimento

dei dati è possibile eliminare le linee 410-470, 570, 590. La formula per ottenere il giorno giuliano può essere espressa in una sola linea e sostituita alle linee da 620 a 730.

Nel caso si possedesse una stampante l'utilizzo del programma risulterebbe più agevole: in questo caso per stampare i risultati su carta occorre modificare i PRINT di linee 770, 780, 870, 880, 890, 1180, 1730, 1930, 1940, 1950, 2070 in

LPRINT. È altresì possibile modificare il programma in modo da vedere il sistema solare da un altro pianeta.

Bisogna effettuare modifiche nelle linee 1460-1510. In 1460, OBLIQ è l'inclinazione dell'eclittica rispetto al pianeta dal quale stiamo guardando; per il programma listato il pianeta

è la Terra.

Al 10 giugno 1980 l'inclinazione della Terra era di 23.4419 gradi. Se si volesse "guardare" da Marte, bisognerebbe utilizzare coordinate marziane e quindi OBLIQ=23.98. Questa è l'inclinazione dell'asse di rotazione di Marte sull'eclittica. La linea 1460 diverrebbe:

1460 OBLIQ =  $(23.98 - .002 * TJ)/K2$ 

Il -.002 è un termine di precessione. La precessione di Marte è inferiore a quella della Terra perché non possiede una grande luna che lo perturba e tale precessione risulta influenzata dal Sole e da Giove; quindi le seguenti linee dovranno essere inserite a modifica di quelle esistenti:

1470 XSUN=R(4)\*COS((L(4)+180/K2)\*COS(LAT(4)/  $K<sub>2</sub>$ 

 $1480$  YSUN=R(4)\*SIN((L(4)+180)/K2\*COS(OBLIQ) \*COS(LAT(4)/K2)

1490 ZSUN=R(4)\*SIN((L(4)+180)/K2\*SIN(OBLIQ) \*COS(LAT(4)/K2)

Dato che Marte è il quarto pianeta tutti i riferimenti debbono essere fatti su di esso e non sulla Terra, quindi il contatore B deve cambiare da 3 a 4, per cui la 1510 diviene: 1510 IF B=4 THEN 1760

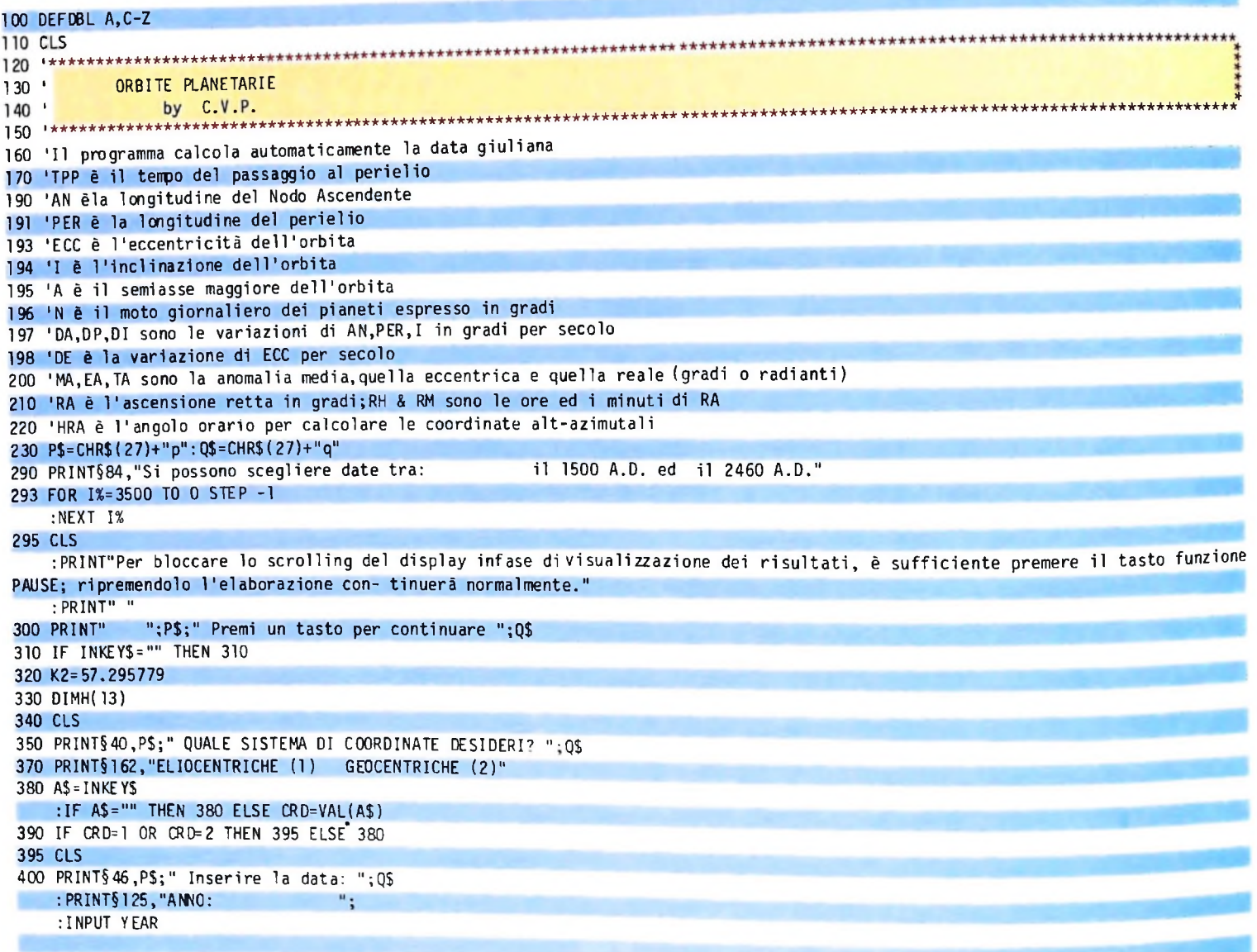

zioni trigonometriche sferiche da coordinate geocentriche a coordinate alt-azimutali.

### Perfezionamento del programma

Per risparmiare memoria e aumentare la velocità di calcolo, si possono apportare alcune variazioni al programma: nel caso si fosse certi di non effettuare errori in fase di inserimento

dei dati è possibile eliminare le linee 410-470, 570, 590. La formula per ottenere il giorno giuliano può essere espressa in una sola linea e sostituita alle linee da 620 a 730.

Nel caso si possedesse una stampante l'utilizzo del programma risulterebbe più agevole: in questo caso per stampare i risultati su carta occorre modificare i PRINT di linee 770, 780, 870, 880, 890, 1180, 1730, 1930, 1940, 1950, 2070 in LPRINT.

È altresì possibile modificare il programma in modo da vedere il sistema solare da un altro pianeta.

Bisogna effettuare modifiche nelle linee 1460-1510. In 1460, OBLIQ è l'inclinazione dell'eclittica rispetto al pianeta dal quale stiamo guardando; per il programma listato il pianeta

è la Terra.

Al 10 giugno 1980 l'inclinazione della Terra era di 23.4419 gradi. Se si volesse "guardare" da Marte, bisognerebbe utilizzare coordinate marziane e quindi OBLIQ=23.98. Questa è l'inclinazione dell'asse di rotazione di Marte sull'eclittica. La linea 1460 diverrebbe:

1460 OBLIQ = (23.98-.002\*TJ)/K2

Il -.002 è un termine di precessione. La precessione di Marte è inferiore a quella della Terra perché non possiede una grande luna che lo perturba e tale precessione risulta influenzata dal Sole e da Giove; quindi le seguenti linee dovranno essere inserite a modifica di quelle esistenti:

1470 XSUN=R(4)\*COS((L(4)+180/K2)\*COS(LAT(4)/  $K<sub>2</sub>$ 

 $1480$  YSUN=R(4)\*SIN((L(4)+180)/K2\*COS(OBLIQ) \*COS(LAT(4)/K2)

1490 ZSUN=R(4)\*SIN((L(4)+180)/K2\*SIN(OBLIQ) \*COS(LAT(4)/K2)

Dato che Marte è il quarto pianeta tutti i riferimenti debbono essere fatti su di esso e non sulla Terra, quindi il contatore B deve cambiare da 3 a 4, per cui la 1510 diviene: 1510 IF B=4 THEN 1760

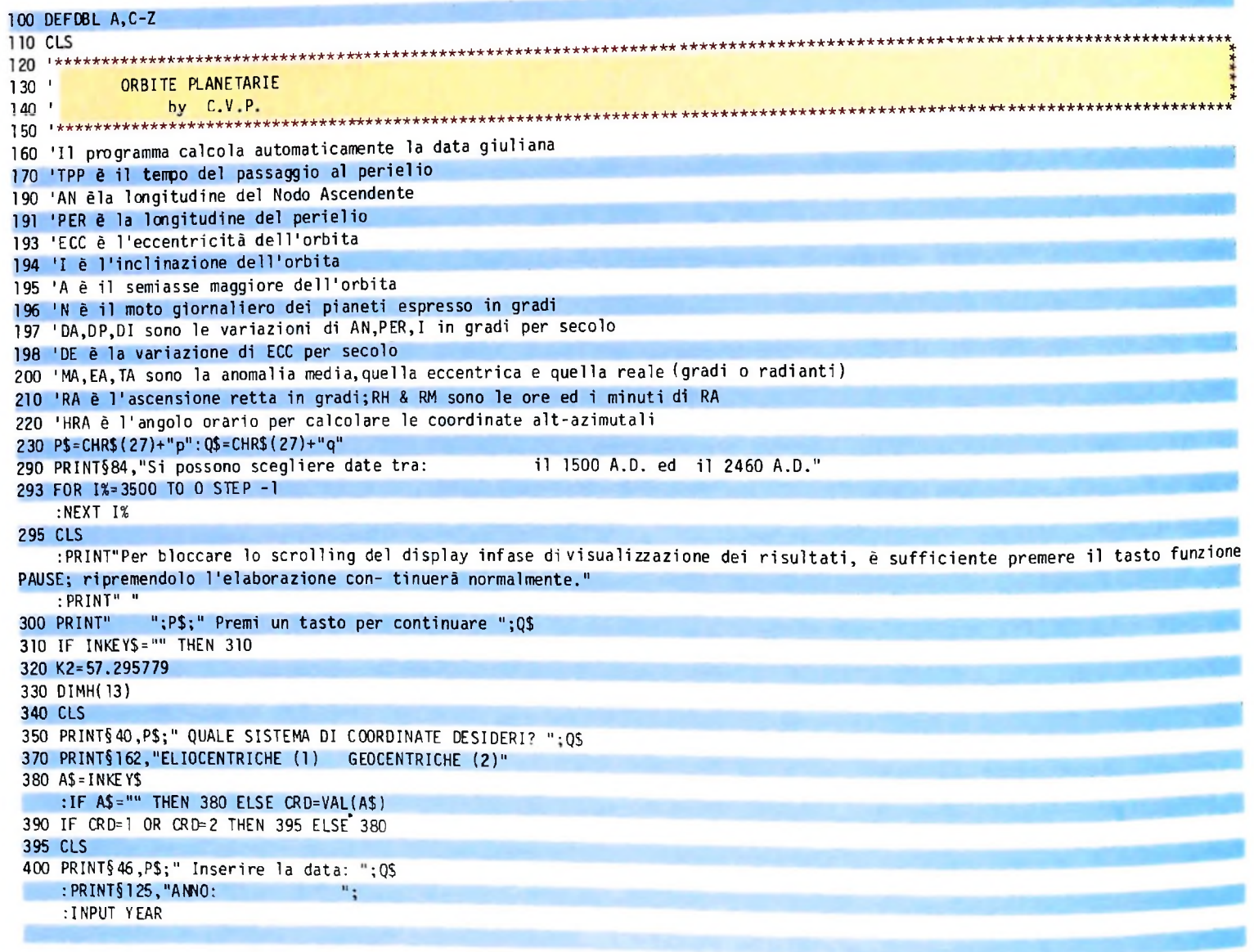

#### *Lezione 34*

### **Esempi di uso di file: un archivio di numeri telefonici**

**L** uso tipico di strutture a file è legato alla possibilità di costruire archivi di record, dove ogni elemento raccoglie più informazioni logicamente correlate: abbiamo già brevemente introdotto l'esempio dell'archivio clienti, che associa a ciascun cliente gli acquisti da questo effettuati. Vedremo ora la realizzazione di un archivio di numeri telefonici associati a corrispondenti nominativi. Tale archivio riproduce semplicemente la struttura di un'agenda telefonica:

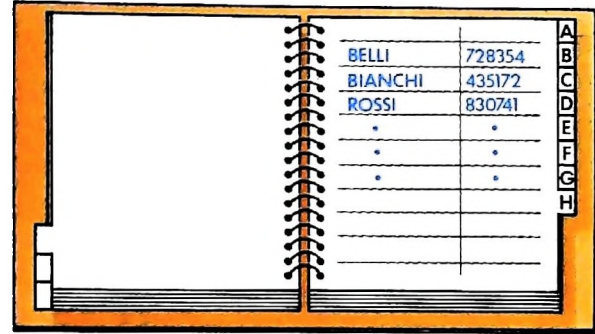

nella quale ogni riga può essere descritta come un record nel modo seguente:

**TYPE RIGA=RECORD**

#### **NOME: STRINGA; TEL: INTEGER**

#### **END;**

dove, come di consueto il tipo **STRINGA** è già stato definito.

Se quindi ci limitiamo a considerare l'agenda come una sequenza di nominativi associati ai relativi numeri telefonici, otterremo una struttura che possiamo descrivere come: **VAR AGENDA: FILE OF RIGA**

Vedremo ora la realizzazione di un programma che consenta di riunire in un'unica agenda due agende preesistenti.

#### **MERGE tra due file**

Chiariamo innanzitutto il problema: supponiamo di voler ricopiare il contenuto dell'agenda dell'anno precedente con quella attuale, mantenendo naturalmente l'ordine alfabetico dei nominativi. Vogliamo cioè partire da due archivi ordinati e costruirne un terzo che:

- contenga tutti <sup>i</sup> nominativi delle due agende di partenza;
- nel caso di nomi doppi, prelevi il nominativo dall'agenda più recente;
- sia ordinato alfabeticamente.

Un'operazione di questo tipo viene normalmente chiamata **MERGE.**

#### **L'algoritmo di MERGE**

Per produrre il nuovo file procederemo come segue.

Ci posizioniamo all'inizio di entrambi <sup>i</sup> file di partenza, che per comodità indicheremo come A e B. considerando che B corrisponda all'agenda più recente (quella quindi da cui preleveremo i nomi doppi).

quindi da cui preleveremo i nomi doppi).<br>Supponendo che entrambi i file non siano vuoti, leggiamo un record da ciascuno. Supponendo che entratito i fine non static che si proponendo che entratito i fine non statico da A con quello letto da B; avremo tre

possibili casi:<br>1. il nominativo di A è minore di quello di B (cioè lo precede in ordine alfabetico). 1. il nominativo caso scriviamo sul nuovo file, che indichiamo come C, il nominativo di A e dovremo quindi procedere a una nuova lettura di A. Il successivo elemento infatti potrebbe a sua volta essere ancora inferiore a quello che abbiamo in sospeso da B. 2°I1 nominativo di A è maggiore di quello di B. Scriveremo dunque il nominativo di

B e preleveremo quindi il successivo dallo stesso file,

3. I due nominativi sono uguali: poiché abbiamo deciso di tenere il nominativo dell'agenda più recente (cioè di B) scriveremo quest'ultimo, ma questa volta effettueremo una duplice lettura, sia da A sia da B: abbiamo infatti deciso di tralasciare il nominativo di A. . *,* , .

A ogni lettura verifichiamo se abbiamo raggiunto la fine del file; in caso negativo disponiamo di due record e torniamo quindi a effettuare il confronto tra i due nominativi; in caso affermativo non faremo altro che continuare a ricopiare i nominativi del file più lungo fino a quando anche questo sarà esaurito.

Vediamo un esempio di esecuzione. Supponiamo che le due agende contengano rispettivamente i seguenti nominativi:

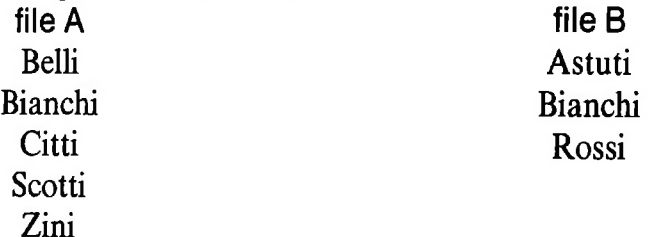

l'esecuzione procederà così:

• leggiamo il primo record da entrambi i file e disporremo quindi dei due nominativi Belli e Astuti;

• poiché Astuti è minore scriviamo questo sul file C e leggiamo il nuovo nominativo dal file B, che è Bianchi;

• confrontiamo i due (Belli e Bianchi) e scriviamo il minore. Abbiamo trascritto il nominativo letto da A e ci procuriamo quindi il successivo da A, Bianchi;

• a questo punto disponiamo di due nominativi uguali e, come stabilito, ricopiamo quello di B trascurando quello letto da A;

• siamo dunque nella condizione di dover leggere un record da ciascun file;

• confrontiamo quindi Citti e Rossi: il primo è minore, lo ricopiamo e torniamo a leggere da A;

• confrontiamo ancora Scotti e Rossi: questa volta è il nominativo di B il minore. Lo trascriviamo quindi e leggiamo da B;

a m avanti perciò non dovremo far altro che • il file però è arrivato alla fine: d'ora i trascrivere i nominativi di A;

trascriviamo dunque Scotti e ripeteremo quindi l'operazione di lettura a trascri zione fino all'esaurimento dei nominativi anche su A. Non è difficile a questo punto costruire lo schema del programma:

apre file A; apre file B;

CORSODI PROGRAMMAZIONE E BASIC

Facendo come al solito riferimento al Pascal descriviamo i file nel modo seguente: VAR A, B, C,: AGENDA;

**ELSE** ELSE scrive B<sup> $\hat{ }$ </sup> su C; legge B; EVENT fineb IF eof (B) 'A<sup>2</sup> da scrivere IF A^ NOME<B^ NOME THEN scrive A<sup> $\hat{ }$ </sup> su C; legge A; EVENT finea IF eof(A) 'B<sup>^</sup> da scrivere apre file C; EXECUTE UNTIL finea, fineb IF A. NOME=B NOME THEN legge A; EVENT finea IF eof(A); 'B\* da scrivere scrive B. su C: legge B; EVENT fineb IF eof(B) 'A<sup>^</sup> da scrivere **THENCASE** WHEN finea REPEAT scrive B<sup>o</sup> su C; legge B UNTIL eof (B) WHEN fineb REPEAT scrive A<sup> $\hat{ }$ </sup> su C; legge A UNTIL eof (A) ENDEXECUTE

#### **Il programma di MERGE**

Passiamo ora alla costruzione del programma, che imposteremo con il metodo TOP DOWN. Come di consueto, partiamo dal modulo principale, che possiamo direttamente scrivere in BASIC:

```
.<br>10 ' Merge di due files
20 GOSUB 100 ' Generazione archivi
30 GOSUB 1000 ' Merge
su GOSUB 1000 Therge<br>40 GOSUB 2000 ' Visualizzazione arch. output
50 END
```
Il programma cosi costruito si compone di tre moduli fondamentali che realizzano le tre funzioni di: • costruzione dei due archivi di parten-

```
za;
```
• MERGE dei due archivi nel terzo; • stampa del contenuto del file cosi ottenuto per verificarne la correttezza.

Vedremo nel seguito e nella lezione successiva l'implementazione di ciascuno di tali moduli.

### Il modulo di generazione degli archivi

Lo schema di generazione e inserimento di dati è il seguente.

apre archivio per registrazione; chiede nominativo; WHILE nominativo <> "stop" DO **REGIN** chiede numero telefonico associato; registra nominativo e numero telefonico sul file; chiede nominativo Date le caratteristiche dell'algoritmo di END: MERGE dovremo richiedere che i dati chiude archivio; siano inseritì in modo ordinato. Riportiamo quindi la parte di programma che effettua la generazione e l'inserimento dei dati negli archivi: 100 ' Generazione e caricamento archivi di partenza 110 CLS GENERAZIONE PRIMO ARCHIVIO" 120 PRINT " 130 OPEN "RAM: A" FOR OUTPUT AS #1 140 ' Caricamento dati 150 INPUT "Nominativo"; N\$ 160 ' While not stop do 170 IF N\$="STOP" THEN 230 180 INPUT "Numero telefonico"; T 190 PRINT #1, N\$; ", "; T 200 INPUT "Nominativo"; N\$ 210 GOTO 160 230 ' Endwhile 240 CLOSE #1  $250$ 260 270 ' Generazione secondo archivio 280 CLS 285 PRINT " GENERAZIONE SECONDO ARCHIVIO" 290 OPEN "RAM: B" FOR OUTPUT AS #1 300 INPUT "Nominativo"; N\$ 310 ' While not stop do 320 IF N\$="STOP" THEN 360 Si faccia attenzione all'istruzione PRINT, usata per registrare il record sul 325 INPUT "Numero telefonico"; T file: tra le due variabili contenenti il no-330 PRINT #1, N\$; ", "; T minativo e il numero telefonico viene 340 INPUT "Nominativo"; N\$ registrata una virgola che permetterà successivamente di rileggere le due in-350 GOTO 310 formazioni separatamente. Diversamen-360 ' Endwhile te il nominativo e il numero telefonico verrebbero interpretati come un'unica 370 CLOSE #1 stringa. 500 RETURN Cosa abbiamo imparato In questa lezione abbiamo visto: • il concetto di MERGE di due file; · come si registrano record su un file in BASIC con l'uso dell'istruzione PRINT.

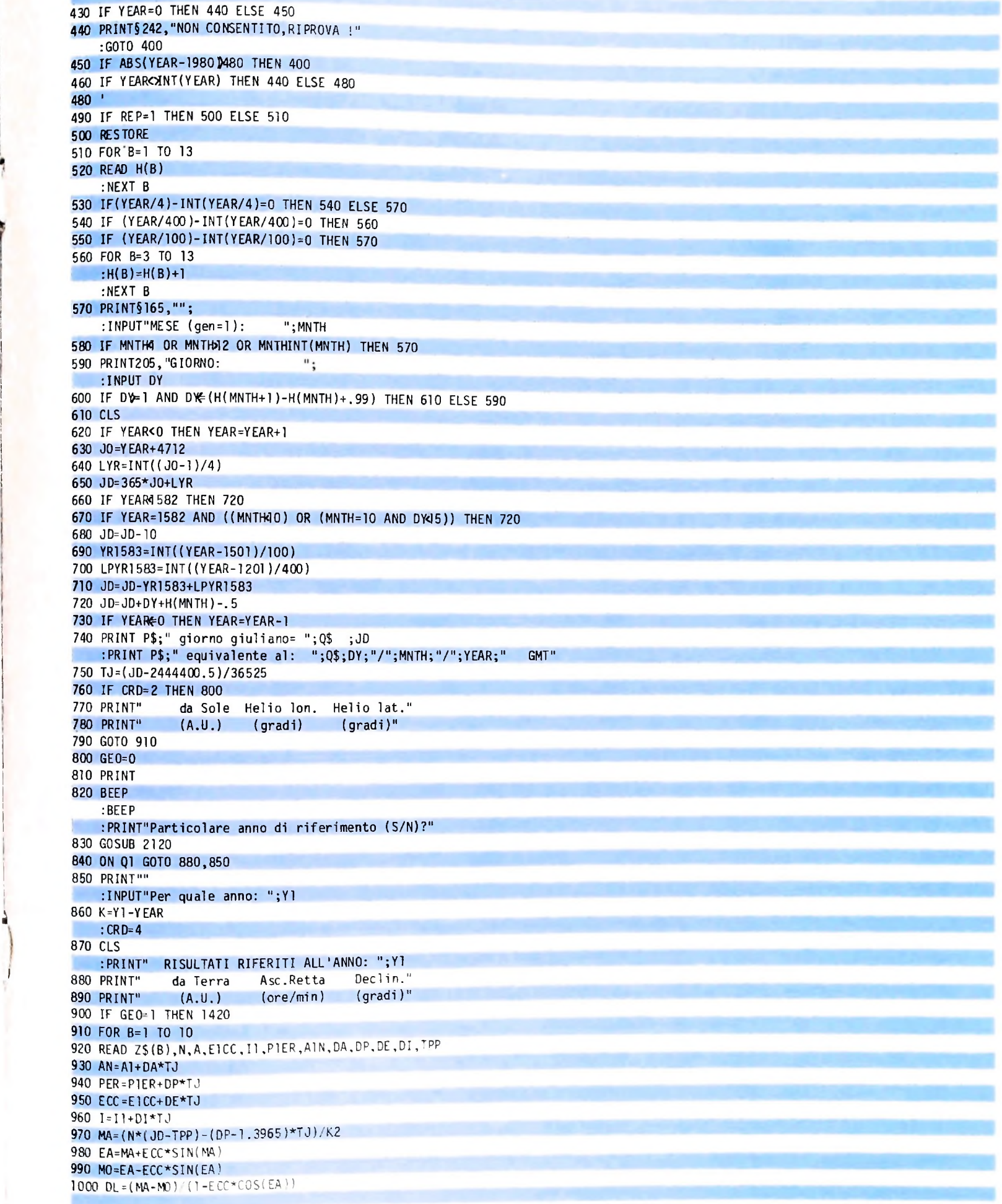

;

ħ

I

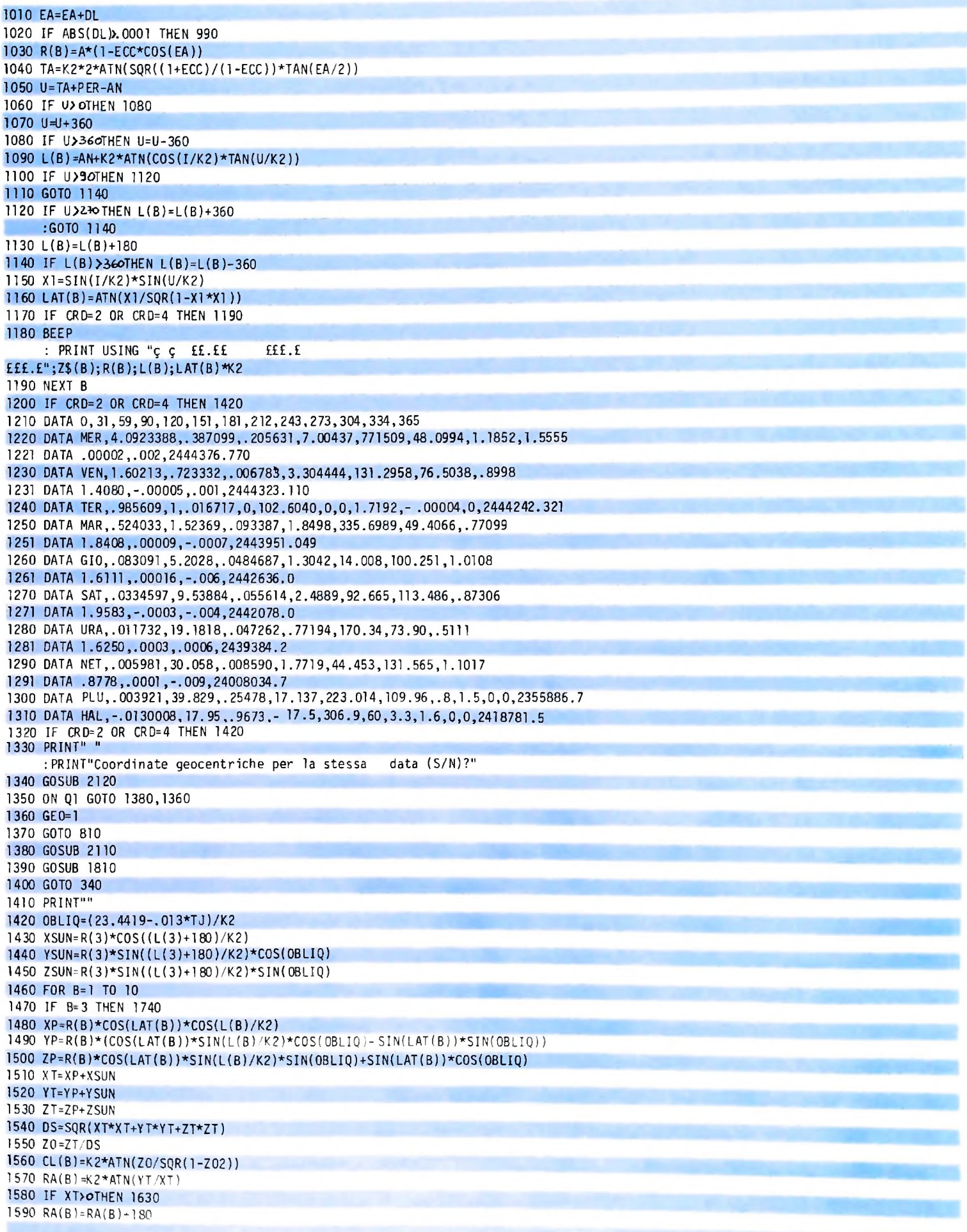

**I**

**!i**

#### LIBRERIA DI SOFTWARE

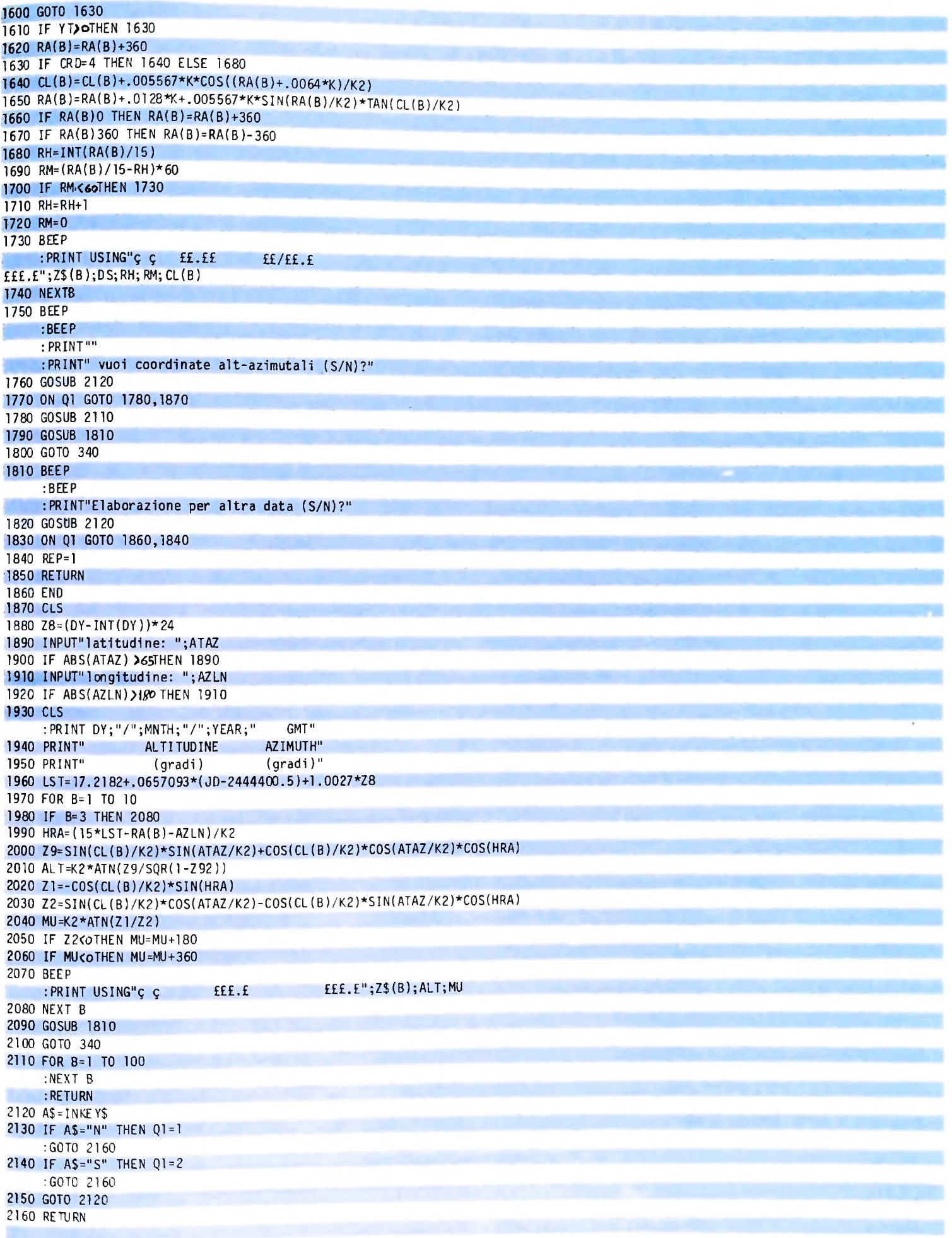

é

ń

# **ILE ANAMORFOSI**

**Un meccanismo potente di illusione ottica che, invertendo <sup>i</sup> principi della prospettiva, crea una realtà fantastica e talvolta assurda.**

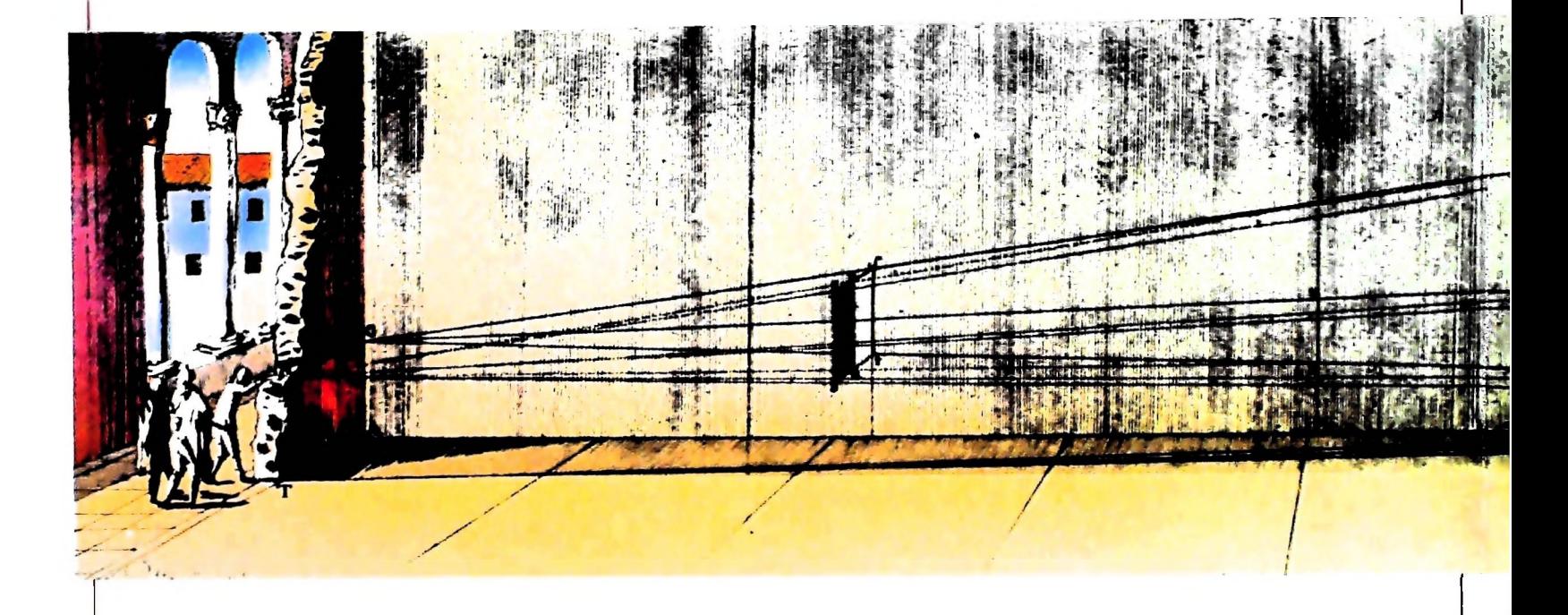

Chi visitasse la loggia del Chiostro di Trinità dei Monti a Roma, avrebbe la gradita sorpresa di osservare uno dei più da Emmanuel Maignan nel 1642. Si tratta di una delle testimonianze più significative delle tecniche pittoriche anamorfiche largamente utilizzate nel Seicento per creare opere ambigue, che, forzando prospettive e deformazioni speculari, hanno poi dato luogo a studi ed esperimenti ricchi di grandi sviluppi estetici.

su un chiostro cinquecentesco, a sinistra la parete affrescata, Lo studio di quali trasformazioni anamorfiche siano possibili nella quale si aprono alcune porticine. Sulla parete, San <sup>&</sup>lt; Francesco di Paola in preghiera, inginocchiato sotto un ulivo contorto. Via via che si percorre la loggia e ci si avvicina al dipinto, che è visto di scorcio, si incominciano a scoprire particolari sorprendenti: visti di fronte si riconoscono paesaggi, marine, navi, animali, fiumi. Qualcuno ipotizza che si tratti dello stretto di Messina, e su questo, come galleggiasse portato dalla veste, il Santo. <sup>I</sup> colori sono assai sobri: grigio, nero, seppia, ma l'effetto complessivo è di grande vigore.

Perché parliamo di anamorfosi? In realtà l'interesse per questa forma di rappresentazione potrebbe ritenersi limitata alla <sup>j</sup> creazione artistica, e a tale scopo sarebbe sufficiente com-

molto complesse che più oltre chiariremo. prenderne le tecniche di base. Tuttavia, al di là dei piacevoli effetti che si possono ottenere, lo studio delle anamorfosi si famosi affreschi anamorfici: San Francesco di Paola, dipinto rivela di grande interesse anche per applicazioni tecniche

Un'anamorfosi non è altro che una deformazione di una figura ottenuta mediante opportune trasformazioni geometriche. La figura così deformata a volte è riconoscibile facilmente, come nel caso del dipinto di San Francesco di Paola, altre non lo è, a meno di osservarla attraverso uno specchio Si entra dal fondo: sulla destra una fila di finestre che danno di forma acconcia, che restituisce la figura così deformata.

> è molto vasto, e la geometria tenta di classificarle in base alle proprietà che non cambiano dopo che la trasformazione è stata effettuata.

> Dal punto di vista della storia delle anamorfosi, ci sono alcune trasformazioni che possono essere realizzate con semplicità e che rappresentano le più tipiche realizzazioni. Gli esempi vanno dall'anamorfosi prospettica, di cui il caso citato al-<sup>1</sup> inizio è un esempio, alle anamorfosi cilindriche o coniche, oggetto di piacevoli giochi grafici.

> In realtà il tema delle anamorfosi si ricollega strettamente a quello delle trasformazioni geometriche, alcune delle quali sono state trattate in precedenti numeri.

**j.**

*\$*

 $\overline{4}$ , ,

•>

Incisione che esemplifica il sistema meccanico usato da Emmanuel Maignan per realizzare l'anamorfosi prospettica di *San Francesco di Paola.*

**\*7 <sup>1</sup>**

.

*%*

I . .

**I**

**1***I*

Per orizzontarsi in questo complesso panorama, diamo una prima classificazione, distinguendo tra trasformazioni che operano sul piano (e che possono essere applicate su qualsiasi disegno o figura bidimensionale) e trasformazioni che operano su superfici non piane. In questo secondo caso il campo più vasto è quello della cartografia, in cui il problema è di riuscire a rappresentare su un piano la forma dei continenti, costruendo una normale carta geografica. Tratteremo questa problematica in un'altra occasione; limitiamoci per questa volta a classificare le trasformazioni piane.

**V- •T -**

*■- £ '*

Traslazione e rotazione sono trasformazioni del piano che conservano tutte le proprietà geometriche della figura originale, salvo la sua collocazione o l'orientamento. La trasformazione di scala già si differenzia in quanto può indurre modifiche radicali alla forma di una figura. Infatti se modifichiamo con fattori diversi secondo le due direzioni principali una figura, otteniamo qualcosa di molto differente. Provate a immaginare una trasformazione in cui la componente orizzontale (la variabile x) viene raddoppiata: ciò che accade è molto simile all'effetto che si otterrebbe se la figura fosse disegnata su un foglio di gomma elastico che viene tirato orizzontalmente.

L'analogia con il foglio di gomma è molto utile per descrive-

re altre trasformazioni anamorfiche, quali quelle coniche o cilindriche. L'anamorfosi conica la si ottiene immaginando di "aprire" il foglio di gomma in modo che tutto ciò che sta dentro un cerchio venga portato fuori e ciò che sta fuori dal cerchio venga riportato dentro, come se rovesciassimo una manica di un abito. L'effetto che si ottiene in questo caso è un'immagine incomprensibile, che può tuttavia venire ricomposta riflettendola attraverso uno specchio conico, il cui cerchio di base è grande come il cerchio rispetto al quale abbiamo "rovesciato" la figura. Se osserviamo allora l'immagine riflessa nello specchio conico la vedremo ricomposta nelle sue forme originali.

 $\mathbb{T}$  , where  $\mathbb{T}$ 

**— i-£ - <sup>i</sup>**

----- **<sup>2</sup>**

**»»<sup>i</sup> ■\*\*r\***

*fìfJ* **' l'jK**

Nel caso dell'anamorfosi cilindrica, il nostro foglio di gomma viene stirato in modo da formare una corona circolare; <sup>i</sup> due estremi, destro e sinistro, del foglio vengono a saldarsi, in modo che la figura disegnata si allunga circolarmente lungo questa corona.

Per rivedere la figura originaria occorrerà in questo caso osservarla riflessa in uno specchio cilindrico appoggiato sul foglio. con un cerchio di base pari al cerchio interno della corona circolare.

Nei diagrammi si schematizzano queste costruzioni che qui abbiamo descritto in modo verbale. È possibile formalizzare

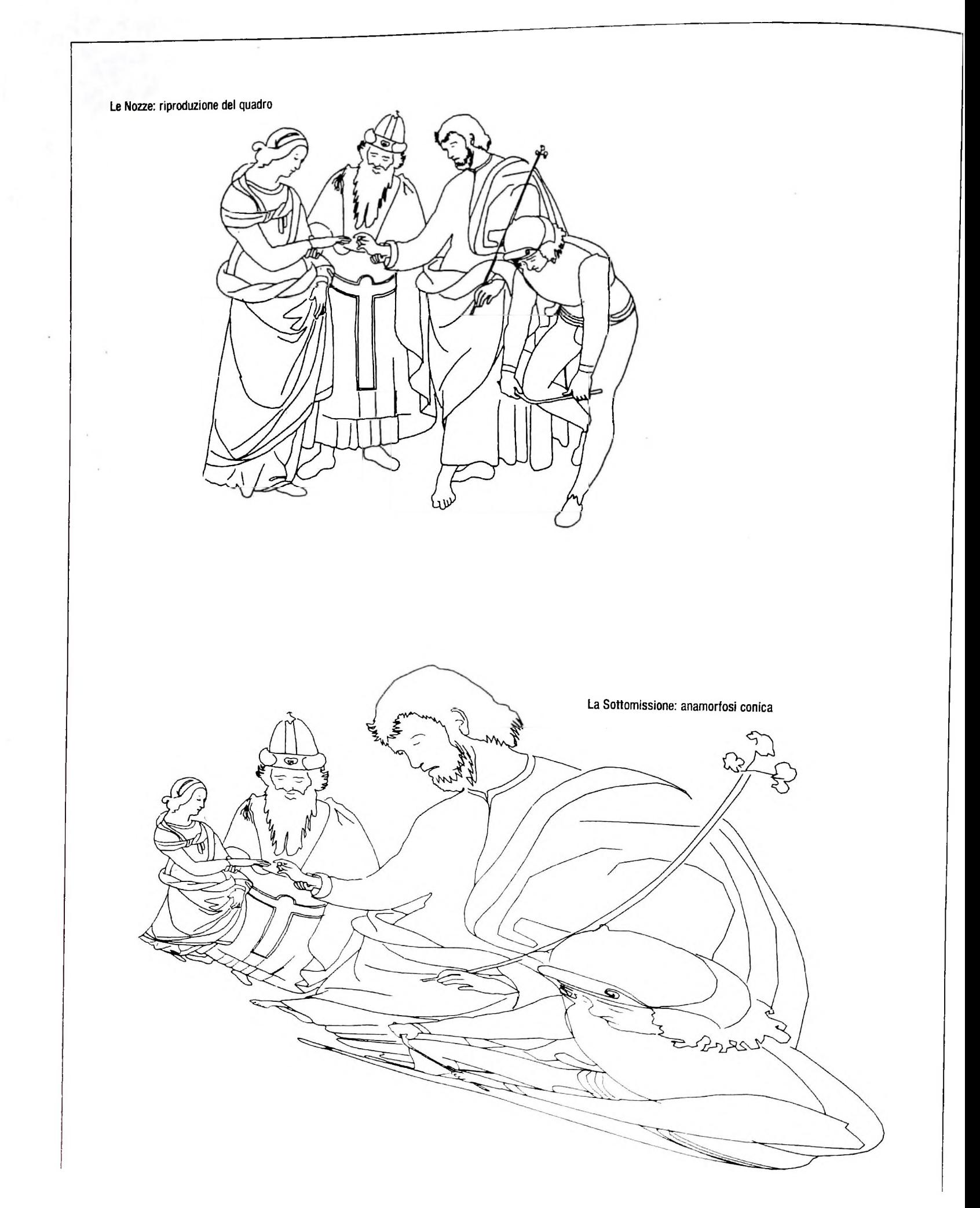

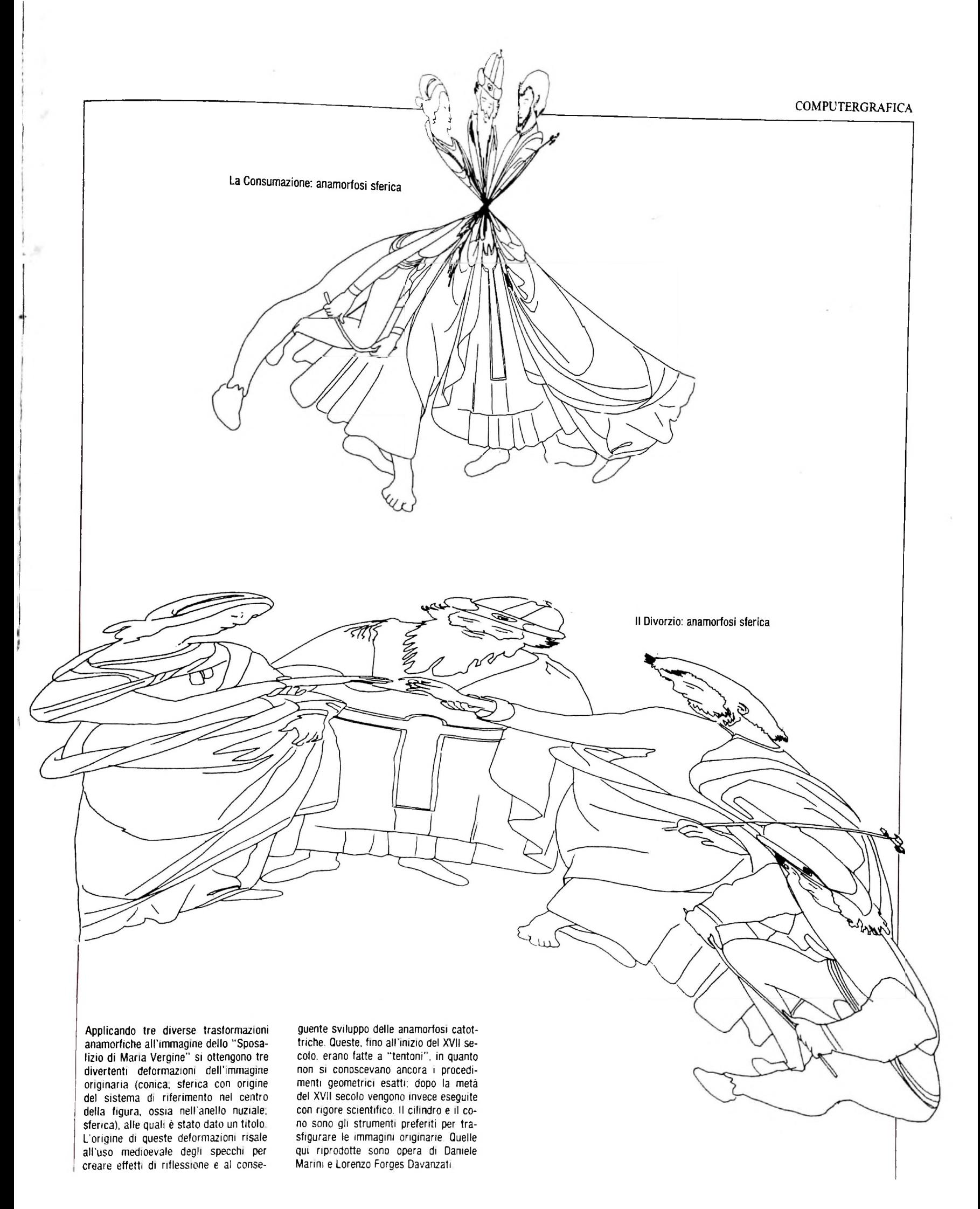

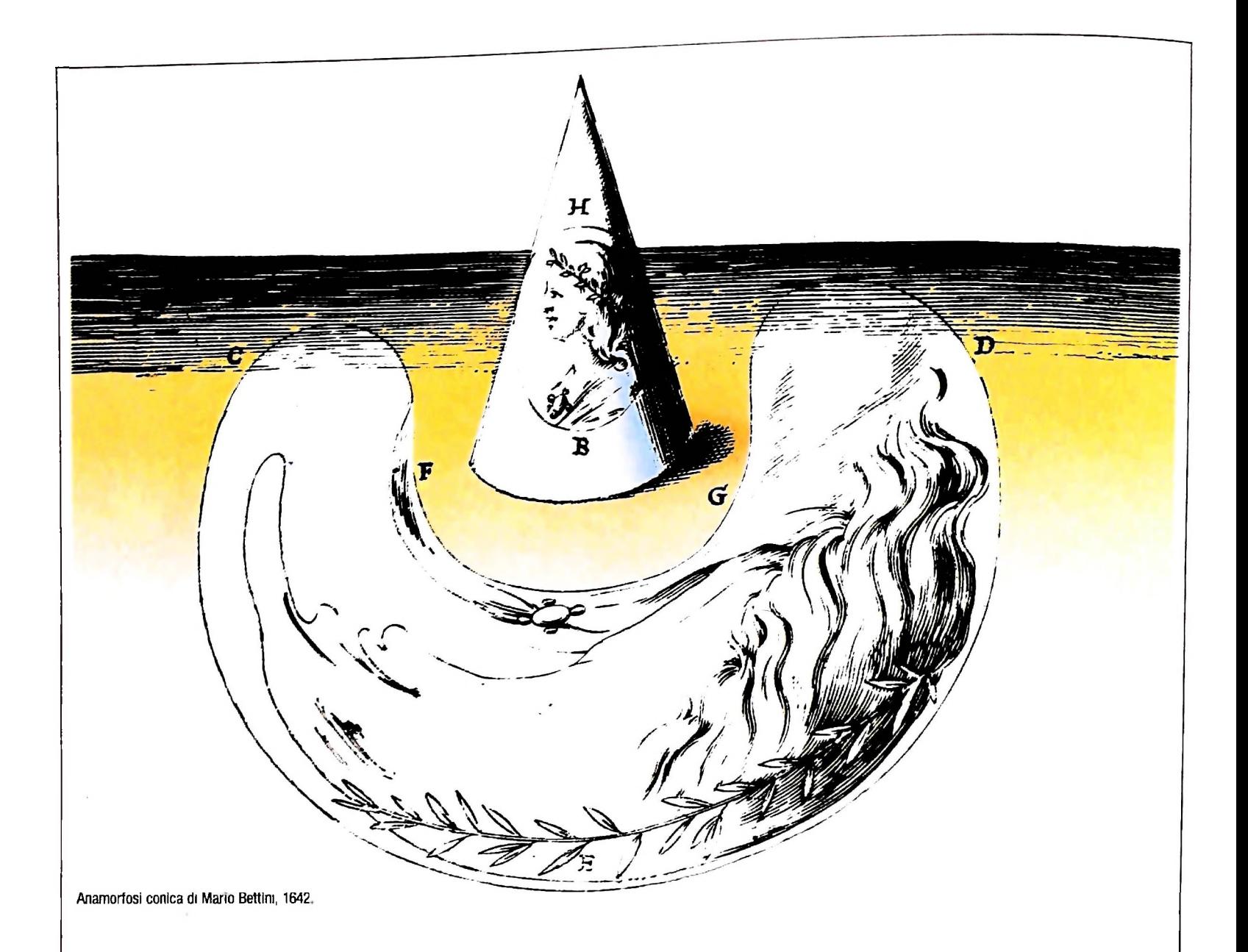

queste trasformazioni, adottando il linguaggio della geometria analitica. Tuttavia, per altre trasformazioni anamorfiche, la geometria analitica tradizionale è un apparato matematico insufficiente per descrivere in modo adeguato ciò che si può ottenere. Si ricorre in tal caso a strutture matematiche più sofisticate, quali <sup>i</sup> numeri complessi e le trasformazioni definite tra numeri complessi, che mettono a disposizione del matematico una potenza espressiva ben più ampia.

Per le esigenze della grafica tuttavia non si tratta tanto di raggiungere il più elegante livello di formalizzazione, quanto di saper rendere operative queste idee e poterle usare per creare nuove forme.

Un esperimento compiuto da Daniele Marini e Lorenzo Forges Davanzali sui personaggi principali dello *Sposalizio della Vergine* di Raffaello è consistito proprio nell'applicare due anamorfosi, quella cilindrica e quella conica, ottenendo figure in cui si riesce ancora a riconoscere la forma originaria, ma. come dice Baltrusaitis, "la procedura afferma se stessa come una curiosità tecnica, ma essa contiene una poetica dell'astrazione, un meccanismo potente di illusione ottica e una filosofia della realtà artificiale" che rendono l'espenmento piacevole al di là della pura esercitazione.

Ci si domanda a questo punto come si fa a realizzare una anamorfosi. La risposta è varia: a mano, già nel Cinquecento, erano state delineate delle regole costruttive, che in parte sono nate proprio per aiutare la costruzione prospettica. Esse si basano su un'analogia naturale del piano cartesiano: anziché considerare la formalizzazione cartesiana un'astrazione matematica, la si visualizza con una griglia regolare quadrettata. Ogni linea del disegno è cosi legata inesorabilmente a qualche quadretto, a qualche intersezione degli assi coordinati di questo rudimentale sistema di riferimento. Quindi viene attuata la deformazione del sistema di riferimento quadrettato e successivamente le linee del disegno originario vengono riportate sulla griglia trasformata.

n questo metodo manuale e costruttivo ci sono "in nuce" gli elementi per renderlo automatizzabile, attraverso la traduzione in numero dei punti e delle linee dei disegni, realizzata con l'adozione della geometria analitica cartesiana.

us reremo nel prossimo numero dei semplici programmi per realizzare le più significative anamorfosi, fermandoci, per il momento, alla visualizzazione degli effetti ottenibili.

**1**

### LA FAMIGLIA DEI PERSONAL COMPUTER OLIVETTI

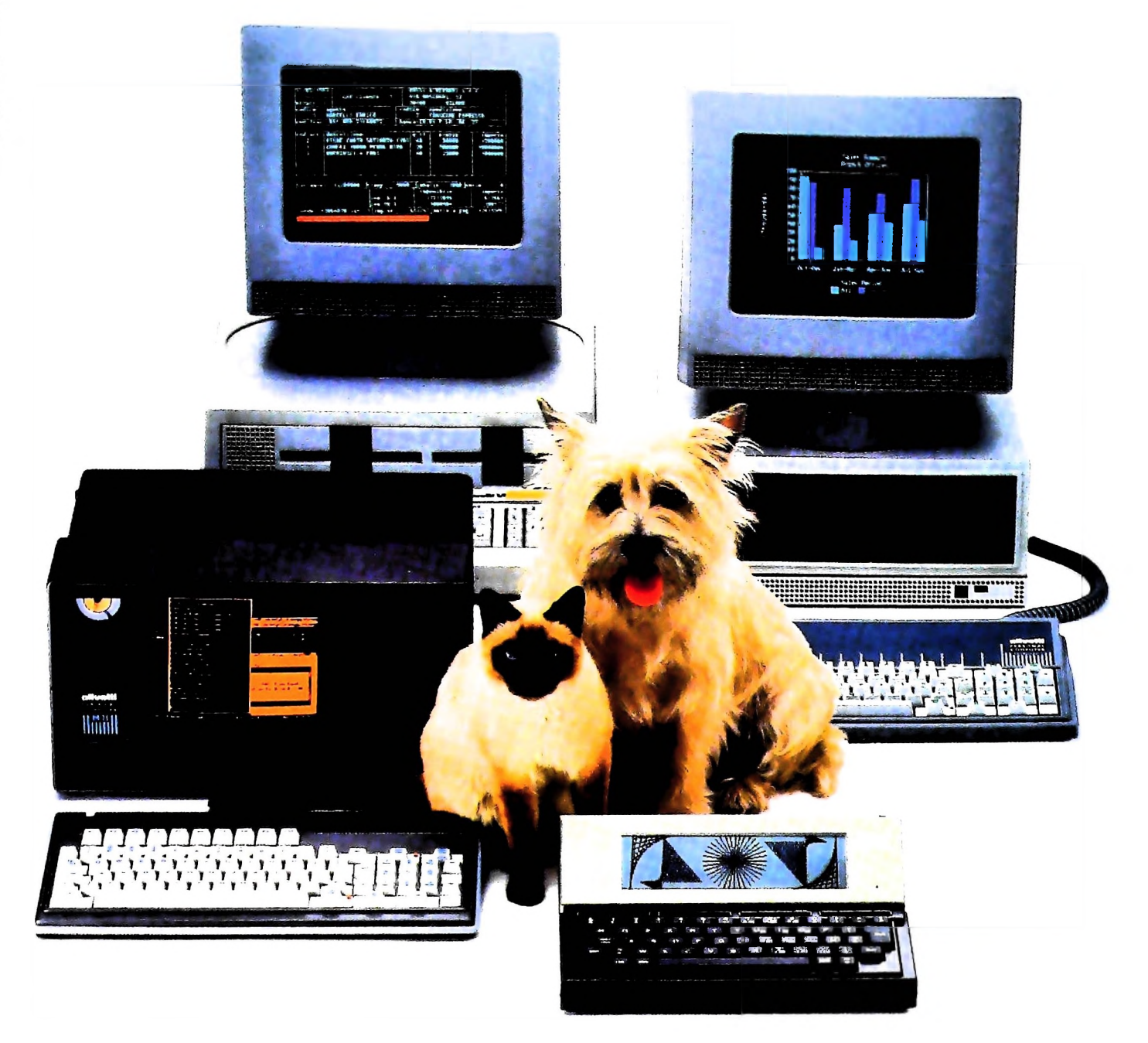

# **FRIENDLY & COMPATIBLE**

Questa famiglia di personal compatibili tra loro e con i più diffusi standard internazionali, non ha rivali per espandibilità e flessibilità. Prestazioni che su altri diventano opzionali, sui personal computer Olivetti sono di serie. Per esempio M24 offre uno schermo ad alta definizione grafica, ricco di 16 toni ada deminzione granca, ricco di 10 toni<br>
o di 16 colori e con una risoluzione di 600x400 pixel;<br>
mentre la sua unità base dispone di 7 slots di<br>
espansione, fatto questo che gli consente di accettare<br>
schede di espansione Ma ricchi vantaggi offrono anche tutti gli altri modelli.

Basti pensare che tutte le unità base includono sia<br>l'interfaccia seriale che quella parallela. Oppure basti pensare all'ampia gamma di supporti magnetici:<br>floppy da 360 a 720 KB o un'unità hard disk (incorporata o esterna) da 10 MB. La loro compatibilità, inoltre, fa sì che si possa far uso di una grande varietà di software disponibile sul mercato. Come, ad esempio, la libreria PCOS utilizzabile anche su M24. Come le librerie MS-DOS<sup>®</sup>, CP/M-86<sup>®</sup>e<br>UCSD-P System<sup>®</sup>, utilizzabili sia<br>da M20 che da M21 e M24.

MS-DOS è un marchio Microsoft Corporation CP. M-86 è un marchio Digital Research Inc. l'CSD-P System è un marchio<br>Regents of the University of California

olivetti

# UN NUOVO MODO DI USARE LA BANCA.

r

**il'**

## **<sup>I</sup>** GLI INVESTIMENTI CON VOI <sup>E</sup> PER VOI DEL BANCO DI ROMA.

Il Banco di Roma non si limita a custodire <sup>i</sup> vostri risparmi. Vi aiuta anche afarli meglio fruttare. Come? Mettendovi a disposizione tecnici e analisti in grado di offrirvi una consulenza di prim'ordine <sup>e</sup> di consigliarvi le forme di investimento più giuste. Dai certificati di deposito ai titoli di stato, dalle obbligazioni alle azioni, il Banco di Roma vi propone professionalmente le.varie opportunità del mercato finanziario. E grazie ai suoi "borsini", vi permette anche di seguire, su speciali video, l'andamento della Borsa minuto per minuto.

Se desiderate avvalervi di una gestione qualificata per investire sui più importanti mercati mobiliari de] mondo, <sup>i</sup> fondi comuni del Banco di Roma, per titoli italiani ed esteri, vi garantiscono una ampia diversificazione.

Inoltre le nostre consociate Figeroma e Finroma forniscono consulenze per una gestione personalizzata del portafoglio e per ogni altra esigenza di carattere finanziario.

Veniteci a trovare, ci conosceremo meglio.

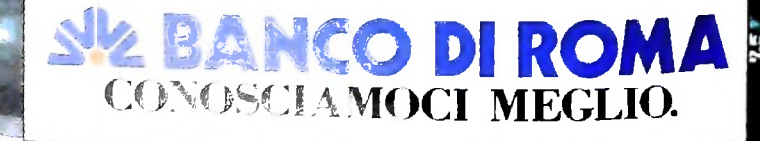